The book was found

## **Windows: The Art Of Retail Display**

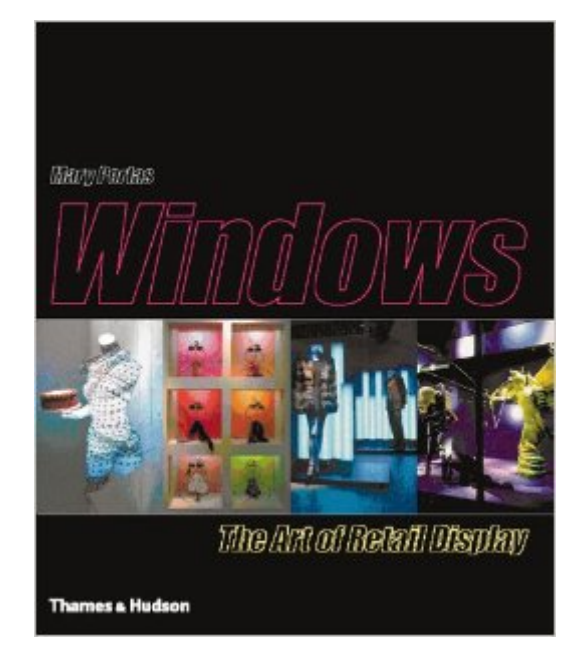

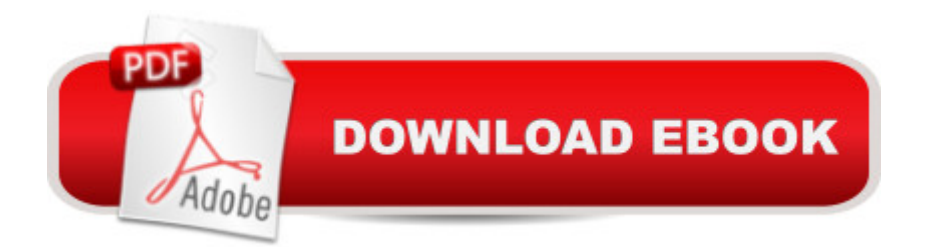

Shop windows bring glamour, fun, theatre and arts to the streets, a visible 24-hour expression of the store's image, brand and inspiration. Mary Portas brings her personal experience and insight to this selection of window displays. From New York to Paris, from San Francisco to Tokyo, her examples range from world-famous stores to tiny, little-known shops. A guide to the subject, this book examines the best use of space and props; the effect of lighting; the essence of styling; the potential of colour; the key role of mannequins; special characteristics of seasonal windows, and of tactical windows for the promotion of specific products; and how to achieve miracles on tight budgets. The book, illustrated with colour photographs, should be useful for anyone concerned professionally with retailing, design and visual communication.

## **Book Information**

Hardcover: 192 pages Publisher: Thames & Hudson (November 1, 1999) Language: English ISBN-10: 0500019444 ISBN-13: 978-0500019443 Product Dimensions: 11.7 x 9.6 x 0.9 inches Shipping Weight: 3 pounds Average Customer Review: Be the first to review this item Best Sellers Rank: #645,133 in Books (See Top 100 in Books) #119 in  $\hat{A}$  Books > Arts & Photography > Graphic Design > Commercial > Advertising #1241 in Books > Business & Money > Marketing & Sales > Advertising #1986 in Å Books > Arts & Photography > Graphic Design > **Techniques** 

## Download to continue reading...

WINDOWS 10: WINDOWS 10 COMPANION: THE COMPLETE GUIDE FOR DOING ANYTHING [WITH WINDOWS 10 \(WIND](http://ebookslight.com/en-us/read-book/l2y27/windows-the-art-of-retail-display.pdf?r=PA6EV4jHsWXxmcSvNVf9vtlPVLOWAtJxAdYilw9tzgU%3D)OWS 10, WINDOWS 10 FOR DUMMIES, WINDOWS 10 MANUAL, WINDOWS ... WINDOWS 10 GUIDE) (MICROSOFT OFFICE) Windows: The Art of Retail Display Windows 10: The Ultimate User Guide To Microsoft's New Operating System - 33 Amazing Tips You Need To Know To Master Windows 10! (Windows, Windows 10 Guide,General Guide) Windows 10 For Beginners: Simple Step-by-Step Manual On How To Customize Windows 10 For Your Needs.: (Windows 10 For Beginners - Pictured Guide) ... 10 books, Ultimate user guide to Windows 10) Group Policy: Management, Troubleshooting, and Security: For Windows Vista,

Windows Server 2012, Windows Server 2012 R2 (Textbook Edition) (The Personal Trainer for Technology) Logistics and Retail Management: Emerging Issues and New Challenges in the Retail Supply Chain How to Set Up a Home Network: Share Internet, Files and Printers between Windows 7, Windows Vista, and Windows XP Windows 10: 2016 User Guide and Manual: Microsoft Windows 10 for Windows Users Windows 10: The Practical Step-by-Step Guide to Use Microsoft Windows 10 (Windows for Beginners and Beyond) Windows 10: A Beginner's User Guide to Windows 10 (The Ultimate Manual to operate Windows 10) Windows 10: User Guide and Manual 2016 - Everything You Need To Know About Microsoft's Best Operating System! (Windows 10 Programming, Windows 10 Software, Operating System) Windows 10: A Beginner To Expert Guide - Learn How To Start Using And Mastering Windows 10 (Tips And Tricks, User Guide, Windows For Beginners) Windows Group Policy: The Personal Trainer for Windows Server 2012 and Windows Server 2012 R2 Subject to Display: Reframing Race in Contemporary Installation Art (MIT Press) Art Nouveau Display Alphabets: 100 Complete Fonts (Dover Pictorial Archives) Window Display: New Visual Merchandising Exhibiting Cultures: The Poetics and Politics of Museum Display Display, Commercial Space and Sign Design Scientific Illustration: A Guide to Biological, Zoological, and Medical Rendering Techniques, Design, Printing and Display

<u>Dmca</u>